- Mission of DGWG is short/medium term (~6-12 months)
	- expected fast startup and period of intense activity from members the next 6 months
	- we aim at discussing some preliminary results in Orsay
- The table below (incomplete) is a starting point for discussion and task assignments

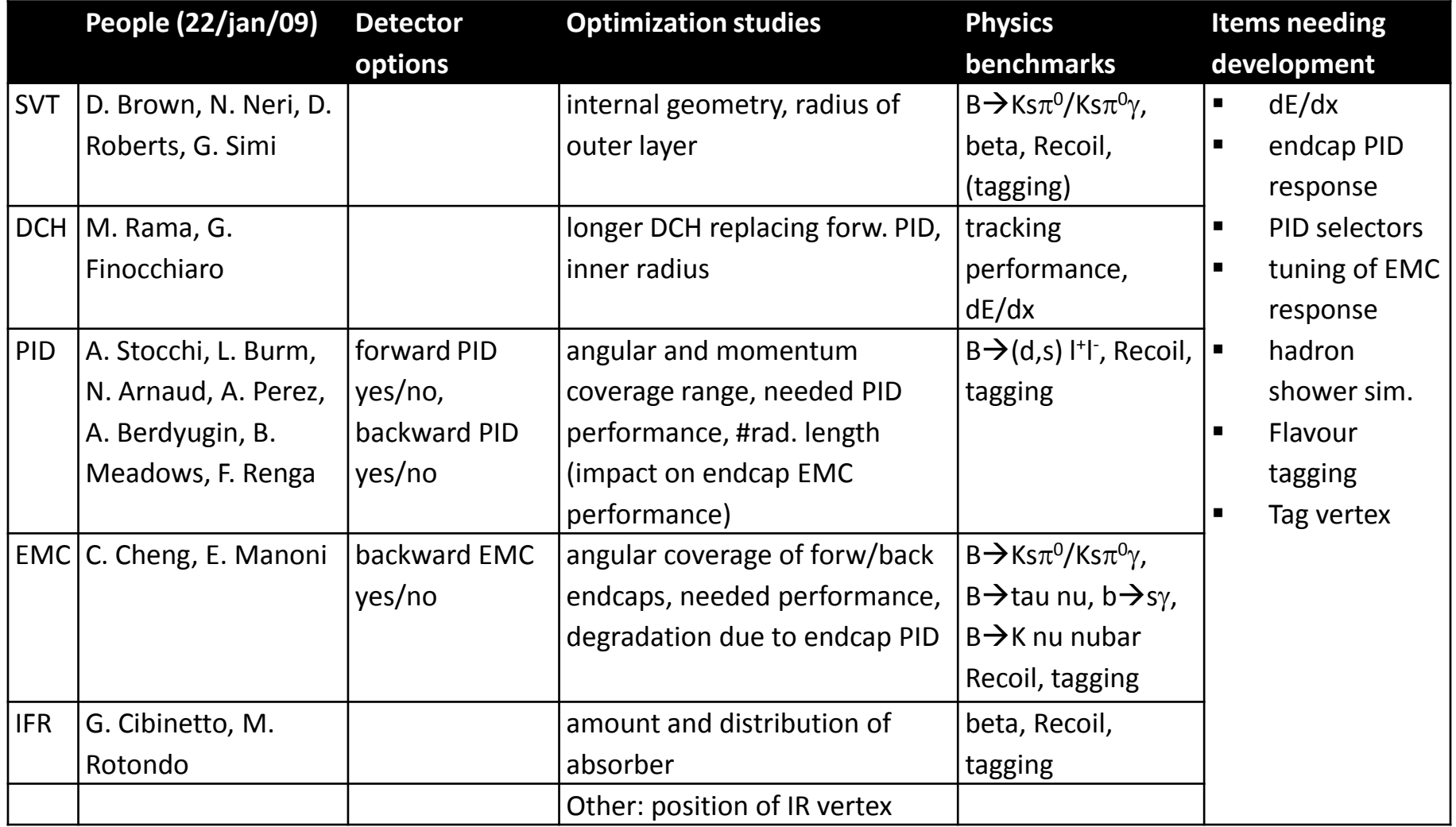

M. Rama, A. Stocchi

## some organizational aspects

- DGWG mailing list: <https://lists.infn.it/sympa/info/superb-dgwg>
- Web space? We can use wiki for the time being: <http://mailman.fe.infn.it/superbwiki/index.php/DGWG/Home>
- FastSim:
	- user guide:

[http://mailman.fe.infn.it/superbwiki/index.php/SuperB\\_fast\\_simulation\\_User\\_Guide](http://mailman.fe.infn.it/superbwiki/index.php/SuperB_fast_simulation_User_Guide)

– mailing list:

<https://lists.infn.it/sympa/info/superb-fastsimu>

• Meeting frequency: every 2 weeks. What day? Monday, Tuesday, Wednesday, Thursday, Eriday